#### , tushu007.com

# <<Microsoft SQL Server>>

<< Microsoft SQL Server 2005 Microsoft SQL Server 2005 Programming For Dummies>>

- 13 ISBN 9780471774228
- 10 ISBN 0471774227

出版时间:2007-3

John Wiley & Sons Inc

Watt, Andrew

页数:416

PDF

http://www.tushu007.com

#### , tushu007.com

### <<Microsoft SQL Server>>

Create and modify databases and keep them secure Get up to speed on using T-SQL to store and manipulate data SQL Server 2005 improves an already great database management system. This book shows you how to put it to work in a hurry. You'll find out how to use the SQL Server Management Studio and the SQLCMD utility to write T-SQL code, retrieve data from single or multiple SQL Server tables, add data using the INSERT statement, and much more. \* Create queries to retrieve data \* Ensure SQL Server security \* Use Visual Studio(r) 2005 with SQL Server \* Create tables, views, and indexes \* Work with Common Language Runtime \* Query XML data

### <<Microsoft SQL Server>>

Introduction. Part I: Get Started Using the SQL Server 2005 Development Environment. Chapter 1: The Joy of SQL Server 2005 Programming. Chapter 2: Understanding Database Fundamentals. Chapter 3: Getting to Know the SQL Server Toolset. Part II: Retrieving Data Using Transact-SQL. Chapter 4: Retrieving Data Using the SELECT Statement. Chapter 5: Creating Joins. Chapter 6: Creating Advanced Queries. Chapter 7: Manipulating Data. Part III: Creating Databases and Database Objects with Transact-SQL. Chapter 8: Designing, Creating, and Altering Database Objects. Chapter 9: Designing, Creating, and Changing Tables.

 Chapter 10: Applying Constraints. Chapter 11: Creating Views. Chapter 12: Using Stored Procedures. Chapter 13: Using Triggers. Chapter 14: Creating Functions. Chapter 15: Creating Indexes. Chapter 16: Handling Errors Using TRY . . . CATCH. Part IV: Programming SQL Server Security. Chapter 17: Adding Logins and Users. Chapter 18: Creating Database-Level Security. Chapter 19: Securing Data Using Encryption. Part V: Beyond Transact-SQL Programming. Chapter 20: Working with XML. Chapter 21: Working with the Common Language Runtime. Chapter 22: Using Visual Studio 2005. Chapter 23: Working with SQL Server Management Objects. Part VI: The Part of Tens. Chapter 24: Ten Tips to Program Like a Pro.

Chapter 25: Ten Sources for More Information on SQL Server 2005. Index.

## , tushu007.com

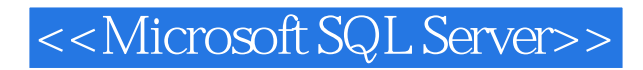

本站所提供下载的PDF图书仅提供预览和简介,请支持正版图书。

更多资源请访问:http://www.tushu007.com